## Package 'arena2r'

October 12, 2022

Type Package Title Plots, Summary Statistics and Tools for Arena Simulation Users Version 1.0.0 Author Pedro Nascimento de Lima [aut, cre] Maintainer Pedro Nascimento de Lima <pedrolima.n@gmail.com> Description Reads Arena <<https://www.arenasimulation.com/>> CSV output files and generates nice tables and plots. The package contains a Shiny App that can be used to interactively visualize Arena's results. License MIT + file LICENSE Encoding UTF-8 LazyData true Imports stats, utils, rlang, tidyr, magrittr, dplyr, purrr, shiny, shinydashboard, shinyBS, shinyjs, ggplot2 **Depends**  $R$  ( $>= 2.10$ ) Suggests testthat, covr, knitr, rmarkdown RoxygenNote 6.1.0 URL <https://github.com/pedroliman/arena2r> BugReports <https://github.com/pedroliman/arena2r/issues> VignetteBuilder knitr NeedsCompilation no Repository CRAN Date/Publication 2018-10-19 15:30:03 UTC

### R topics documented:

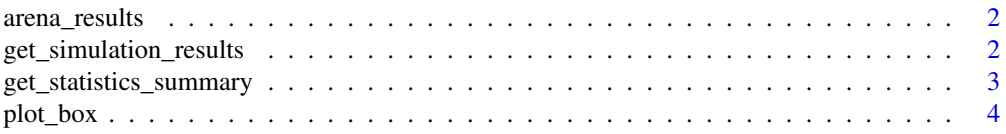

<span id="page-1-0"></span>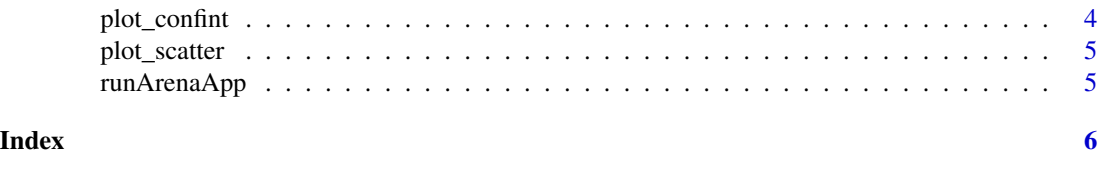

arena\_results *Test Dataset with Arena Results*

#### Description

A dataset containing test data from an Arena simulation model

#### Usage

arena\_results

#### Format

A data frame with 2280 rows and 4 variables:

Scenario The Scenario Name

Statistic The Statistic's description

Replication The Replication Number

Value The numeric value of the statistic within the replication and scenario

```
get_simulation_results
```
*Get Results from Arena CSV Files*

#### Description

This function reads all csv files inside the provided path and returns a data.frame with the simulation runs, consolidated. You should provide a path containing only csv files generated by Arena, with the same number of replications. I Suggest you to name your csv files after your scenarios.

#### Usage

```
get_simulation_results(source, source_type = "path")
```
#### Arguments

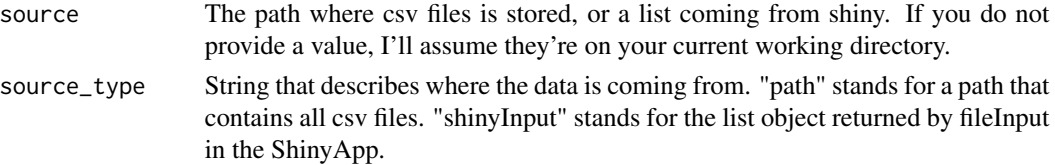

#### <span id="page-2-0"></span>Value

a tidy dataframe with simulation results.

#### Examples

```
# Define de path where your csv files are:
path <- system.file("extdata", package = "arena2r")
simulation_results = get_simulation_results(path)
head(simulation_results)
```
get\_statistics\_summary

*Get Statistics Summary*

#### Description

Makes a summary table to every statistic available

#### Usage

```
get_statistics_summary(sim_results, confidence = 0.95)
```
#### Arguments

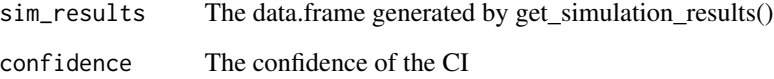

#### Value

a data.frame with a summary for every Statistic

#### Examples

```
library(arena2r)
```

```
statistics_summary = get_statistics_summary(arena_results)
head(statistics_summary)
```
<span id="page-3-0"></span>plot\_box *Box Plot*

#### Description

Plots a box plot for a response variable, across different simulated scenarios.

#### Usage

```
plot_box(sim_results, response_variable)
```
#### Arguments

sim\_results The data.frame generated by get\_simulation\_results() response\_variable

A character string indicating the Statistic to be plotted.

#### Value

a box plot using ggplot2.

#### Examples

```
library(arena2r)
```

```
plot_box(arena_results, "Entity 1.NumberOut")
```
plot\_confint *Confidence Interval Plot*

#### Description

Plots the confidence interval for a response variable, across different simulated scenarios.

#### Usage

```
plot_confint(sim_results, response_variable)
```
#### Arguments

sim\_results The data.frame generated by get\_simulation\_results() response\_variable

A character string indicating the Statistic to be plotted.

#### Value

a confidence interval plot using ggplot2.

#### <span id="page-4-0"></span>plot\_scatter 5

#### Examples

library(arena2r)

plot\_confint(arena\_results, "Entity 1.WaitTime")

plot\_scatter *Scatter Plot*

#### Description

Scatter Plot

#### Usage

```
plot_scatter(sim_results, x_variable, y_variable)
```
#### Arguments

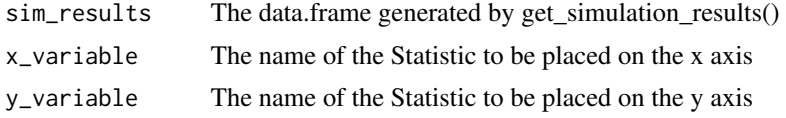

#### Value

a scatter plot showing individual replication results

#### Examples

library(arena2r)

```
plot_scatter(arena_results, "Entity 1.NumberOut","Entity 1.WaitTime")
```
runArenaApp *Run Arena App*

#### Description

This function will launch a Shiny App allowing you to analyse Arena results without writing R code.

#### Usage

runArenaApp()

# <span id="page-5-0"></span>Index

∗ datasets arena\_results, [2](#page-1-0) arena\_results, [2](#page-1-0)

get\_simulation\_results, [2](#page-1-0) get\_statistics\_summary, [3](#page-2-0)

plot\_box, [4](#page-3-0) plot\_confint, [4](#page-3-0) plot\_scatter, [5](#page-4-0)

runArenaApp, [5](#page-4-0)